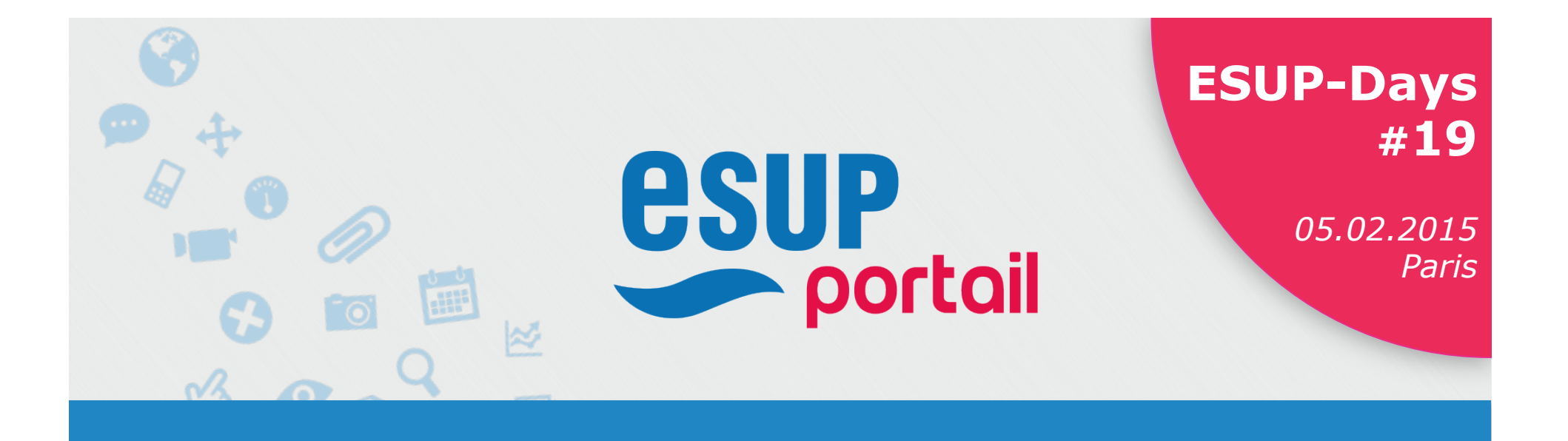

Mathilde Guérin National Antiques and Stéphane Papon

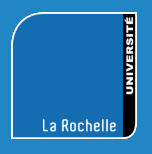

*Université de La Rochelle Crous de Poitiers* 

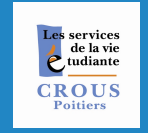

 $\begin{array}{|c|c|c|c|c|}\hline \textbf{05.02.2015} & & \textbf{1} & \textbf{1} & \text$ 05.02.2015

- Ø Gagner en visibilité grâce aux ENT
	- <sup>v</sup> Crous Mobile/Lokaviz/Jobaviz
		- Présentation
			- § Des contenus
			- § Des stockages
		- Objectifs
		- Disponibles
			- **Dining Portlet**
			- § Lokaviz/Jobaviz Portlet

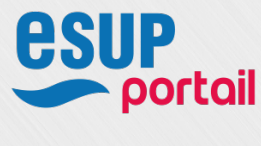

### $\triangleright$  Contenus

### <sup>v</sup> CROUS Mobile

#### Application mobile des CROUS

§ disponible sur les 3 stores

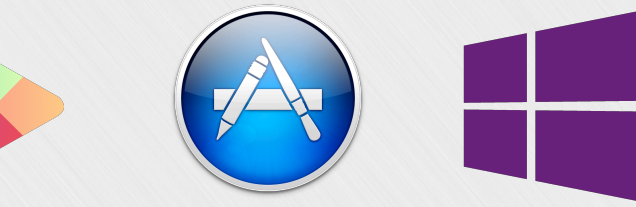

- § Ensemble d'informations variées
	- Actualités
	- Index des restaurants universitaires
	- Menus
	- Index des logements universitaires
	- Index des services

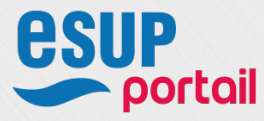

– Informations culturelles

05.02.2015 ESUP-Days #19

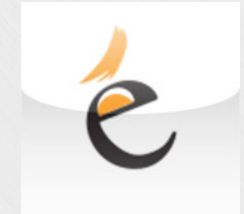

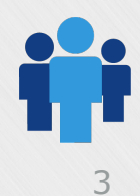

#### $\triangleright$  Contenus

- <sup>v</sup> Lokaviz
	- La centrale du logement étudiant

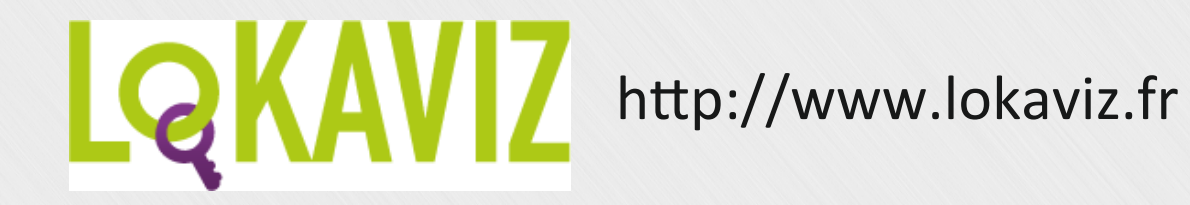

## <sup>v</sup> Jobaviz

La centrale du job étudiant

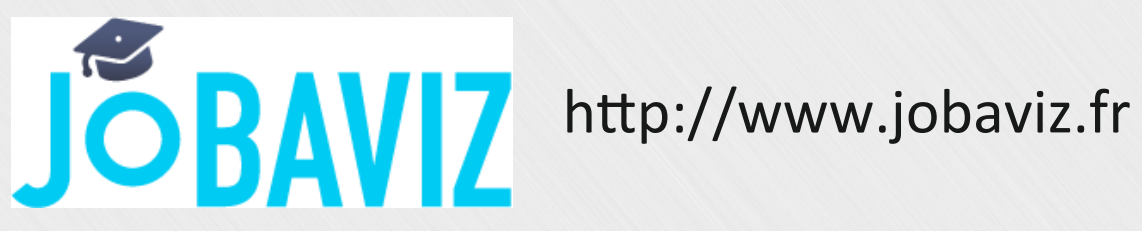

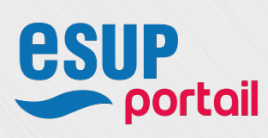

#### $\triangleright$  Principaux stockages

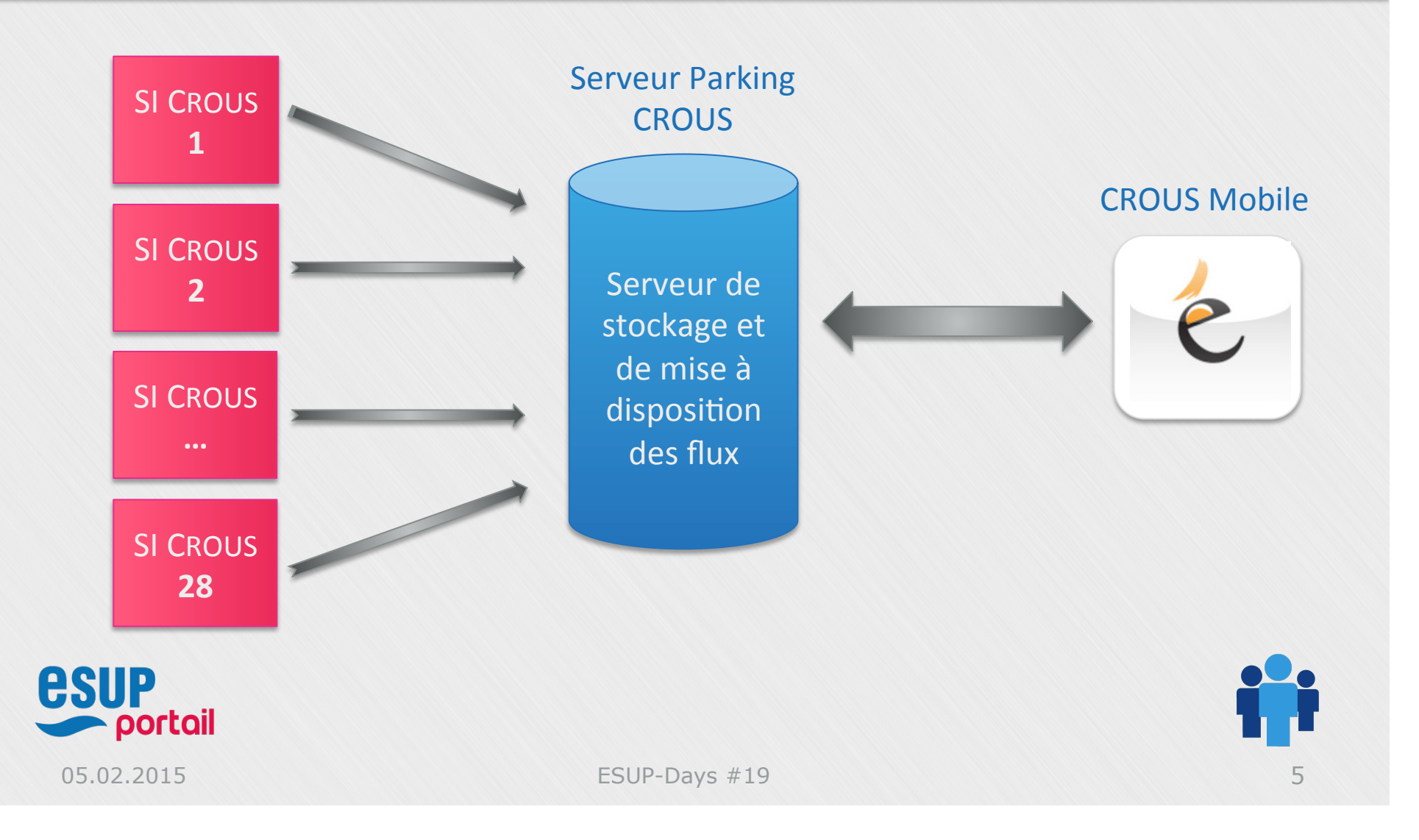

#### Ø Principaux stockages

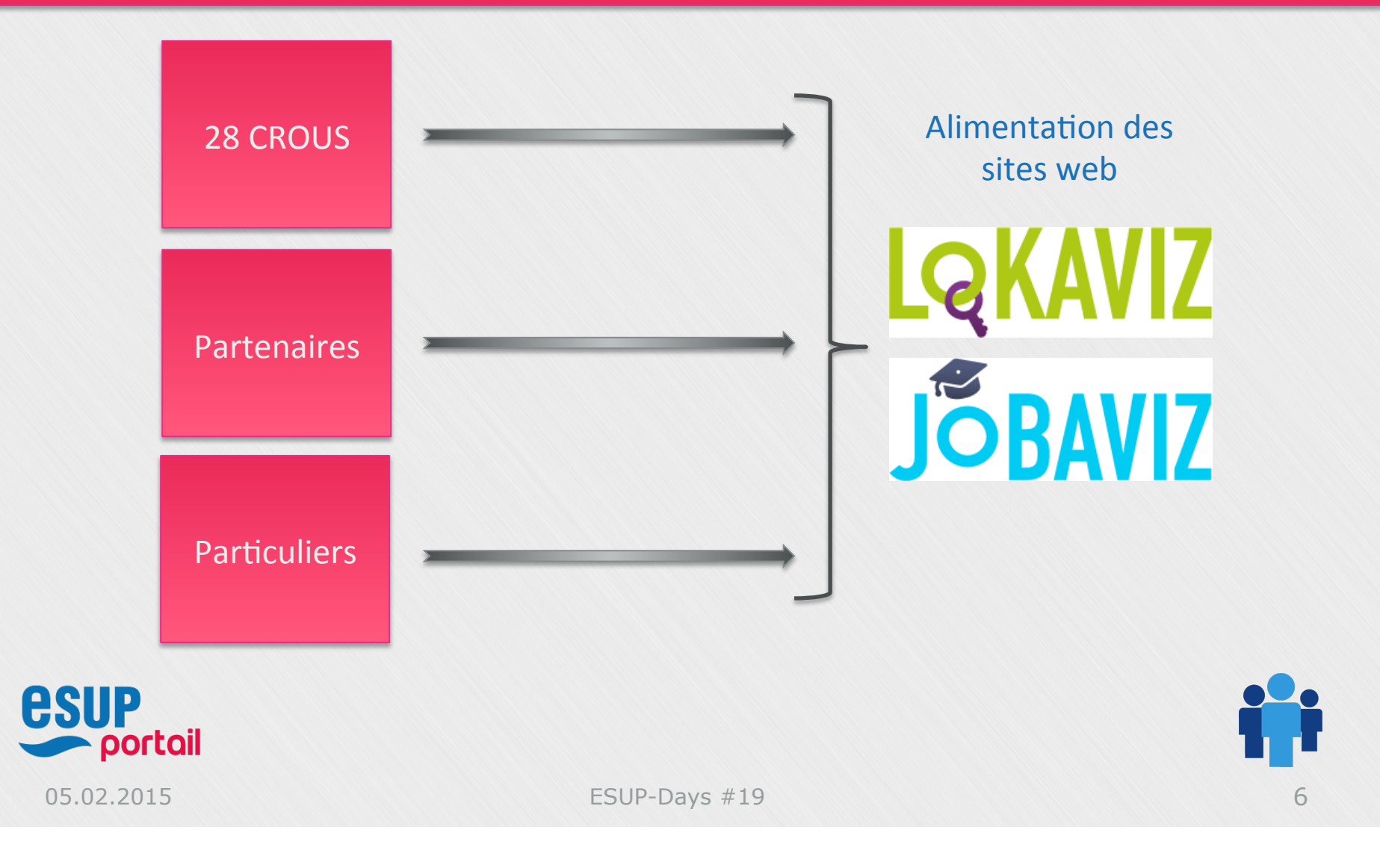

 $\triangleright$  Objectif

## <sup>v</sup> Gagner en visibilité

- L'information est disponible…
- … mais où et comment la diffuser au plus grand nombre ?

#### => au travers des ENT of course!

§ Développement en partenariat avec l'Université de La Rochelle

#### Communication autour de 2 axes

- § Afficher les menus des restaurants universitaires français
- Lister les annonces d'emplois et de logement

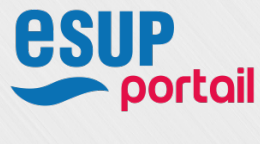

## Ø esup-dining (RU & Menus)

- <sup>v</sup> Un existant perfectible…
	- … du côté du CROUS
		- § Des flux XML difficilement exploitables

#### … du côté de La Rochelle

- § Flux XML + XSL => Fichier HTML généré périodiquement
- § Intégration à l'ENT via WebProxyPortlet

#### \* ... du côté de <del>Jasig</del> Apereo

- § Portlet inclus dans CampusLifePortlets *(dernière MAJ : 06/2012)*
- § Une modélisation non adaptée à nos besoins…
- ... mais plus complète que notre solution locale

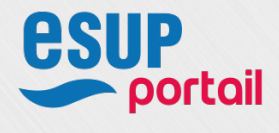

```
Ø esup-dining (RU & Menus)
```

```
<resto id="r769" title="R.U. Amerigo Vespucci" opening="010,010,010,010,010,000,000" 
closing="0" short_desc="A côté de la maison de l'étudiant et de la Flash" lat="46.152182" 
lon="-1.154017" zone="La Rochelle" type="resto">
     <infos>
          <img src="https://crous.parking.einden.com/static-images/
               04aff6be0d71f0dfe122e4480d431dab.jpg" class="image-batiment" />
          <h2>Localisation</h2><p>A côté de la maison de l'étudiant et de la Flash</p>
          <h2>Horaires</h2><p>Du lundi au vendredi de 11h30 à 13h45</p>
          <h2>Moyen d'accès</h2>
          <p>Comment y aller ? <br/>
               Arrêt de bus à proximité :< br/>br/>lignes 10, 17 et 19<br/>br/>>
          </p>
          <h2>Pratique</h2>
          <p>
               <img valign=middle height=32 width=32 src='https://
crous.parking.einden.com/static-images/14ea01379e5fc228d97e8580fe653168.gif'/> Accessible 
aux personnes à mobilité réduite<br/>
          </p>
     </infos>
     <contact>
          <h2>R.U. Amerigo Vespucci</h2>
          <p>Rue du Loup Marin 17000 LA ROCHELLE<br />>>/>>>Cb>T&#233;1&#233;phone</b>:
05.46.29.21.49<br/><b>E-mail</b> : restaurant.vespucci@crous-poitiers.fr</p>
     </contact>
</resto>
```
- Ø esup-dining (RU & Menus)
	- <sup>v</sup> Travaillons ensemble pour…
		- Générer des flux XML plus…
			- Complet avec l'ajout de nouvelles informations – ingrédients, repas équilibré,…
			- § Structuré avec la définition d'un schéma XSD
		- Développer une portlet « complète »
			- § Affichant l'ensemble des informations fournies par le CROUS
			- § Implémentant le PoC de *custom-boostrap*
			- § Personnalisable
				- Restaurants favoris
				- Préférences alimentaires

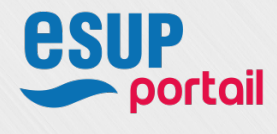

05.02.2015 ESUP-Days #19 10

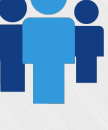

### Ø esup-dining (RU & Menus)

```
<restaurant id="r769" nom="R.U. Amerigo Vespucci" opening="010,010,010,010,010,000,000" 
closing="0" short_desc="A côté de la maison de l'étudiant et de la Flash" lat="46.152182" 
lon="-1.154017" zone="La Rochelle" type="resto" accessibilite="true" wifi="true">
     <shortdesc>Restaurant Amerigo Vespucci</shortdesc>
     <description>A côté de la maison de l'étudiant et de la Flash</description>
    <acces>Comment y aller ? Arrêt de bus à proximité : lignes 10, 17 et 19</acces>
     <horaires>Du lundi au vendredi de 11h30 à 13h45</horaires>
     <adresse>Rue du Loup Marin 17000 LA ROCHELLE</adresse>
    <contact tel="05.46.29.21.49" email="restaurant.vespucci@crous-poitiers.fr"/>
     <photo src="http://www.crous-poitiers.fr/wp-content/uploads/sites/8/2014/07/
vespucci-ext.jpg" alt="R.U. Amerigo Vespucci"/>
     <paiement>
          <moyen nom="Monéo"/>
         <moyen nom="Espèce"/>
    </paiement>
</restaurant>
```
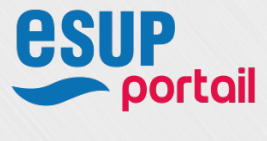

## Ø esup-dining (RU & Menus)

Serveur de stockage et de mise à disposition des flux 

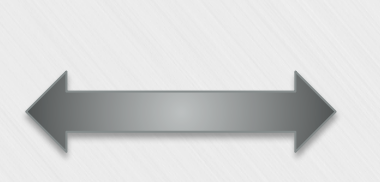

#### **Serveur Parking CROUS** modifié et amélioré

script pour transformer les XML sources en flux JSON pour de meilleures performances

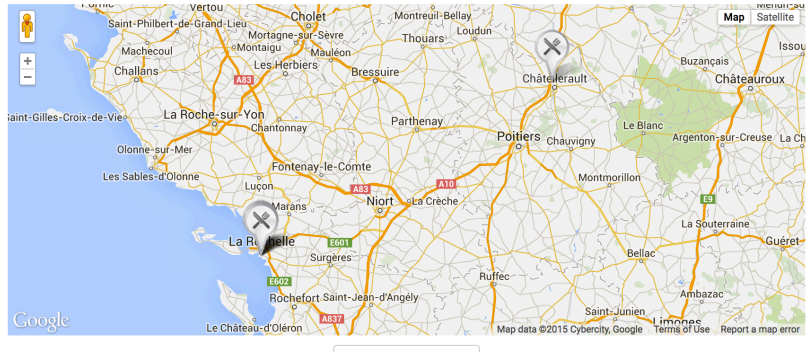

**Q** Se localiser

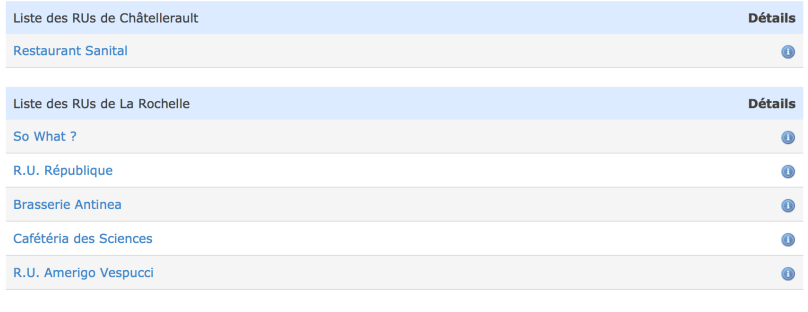

Source : CROUS de Poitiers

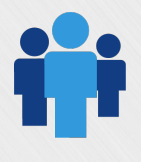

portail

esup

### Ø esup-dining (RU & Menus)

**RENSEIGNEMENTS** 

Tél.: 05.46.29.21.49

Movens de paiement

 $13h45$ 

10, 17 et 19

· Monéo  $\bullet$  Espèce

Description : A côté de la maison de l'étudiant et de la Flash

Horaires d'ouverture : Du lundi au vendredi de 11h30 à

Accès : Comment y aller ?Arrêt de bus à proximité : lignes

E-mail: restaurant.vespucci@crous-poitiers.fr

#### R.U. Amerigo Vespucci

A Ajouter aux favoris **T** Voir les repas & Accès pour les personnnes à mobilité réduite **R** Connexion Wi-Fi

#### PLAN D'ACCÈS Map Satellite **Rochelle** Allée du Mai n data @2015 Google

#### **JOURS D'OUVERTURE**

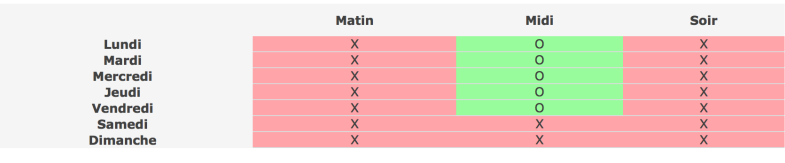

Source : CROUS de Poitiers

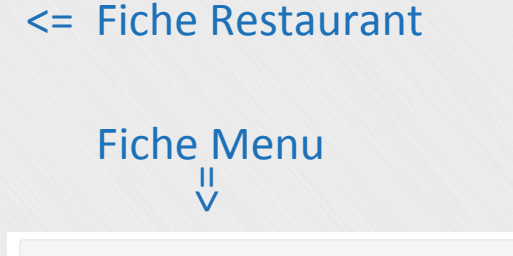

**RU Amerigo Vespucci** Ajouter aux favoris (Voir la fiche du RU

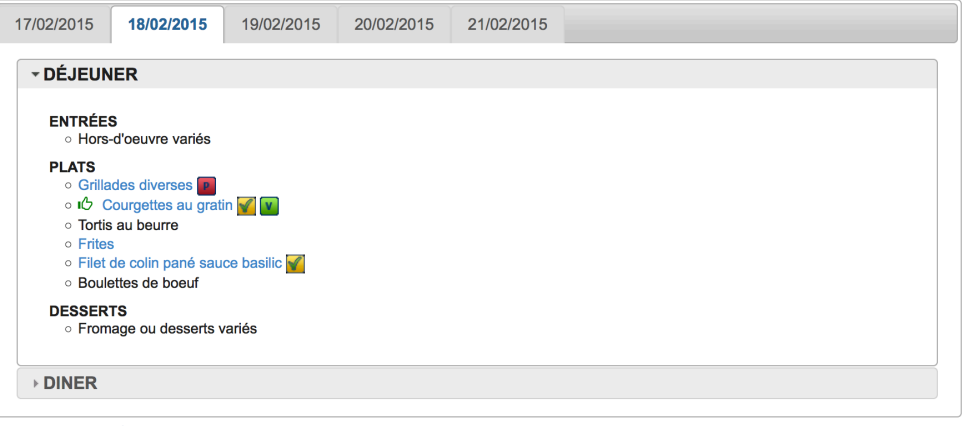

Source : CROUS de Poitiers

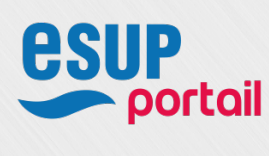

## Ø esup-dining (RU & Menus)

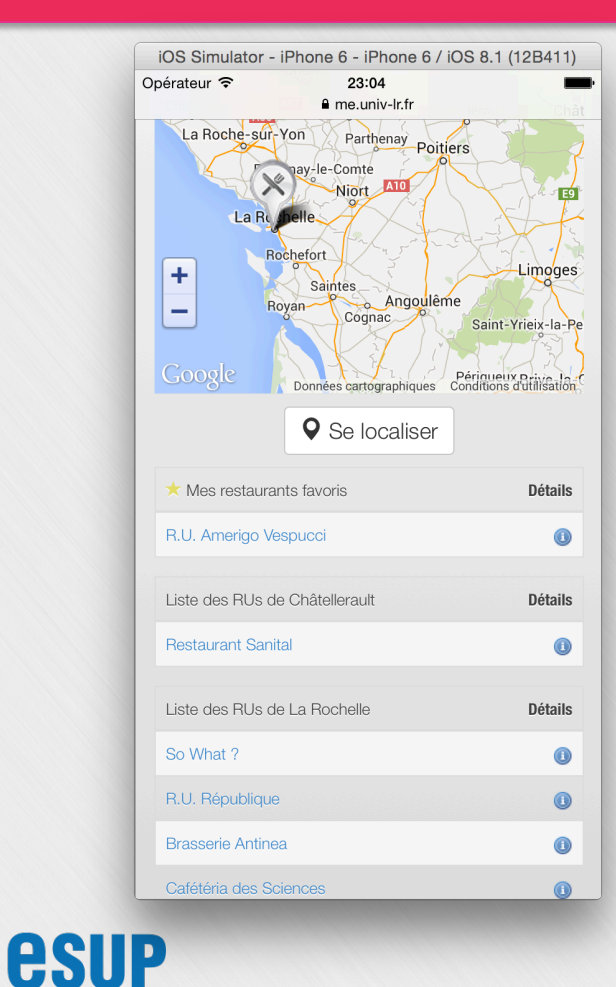

#### <= Accueil (vue mobile)

# Paramétrage utilisateur

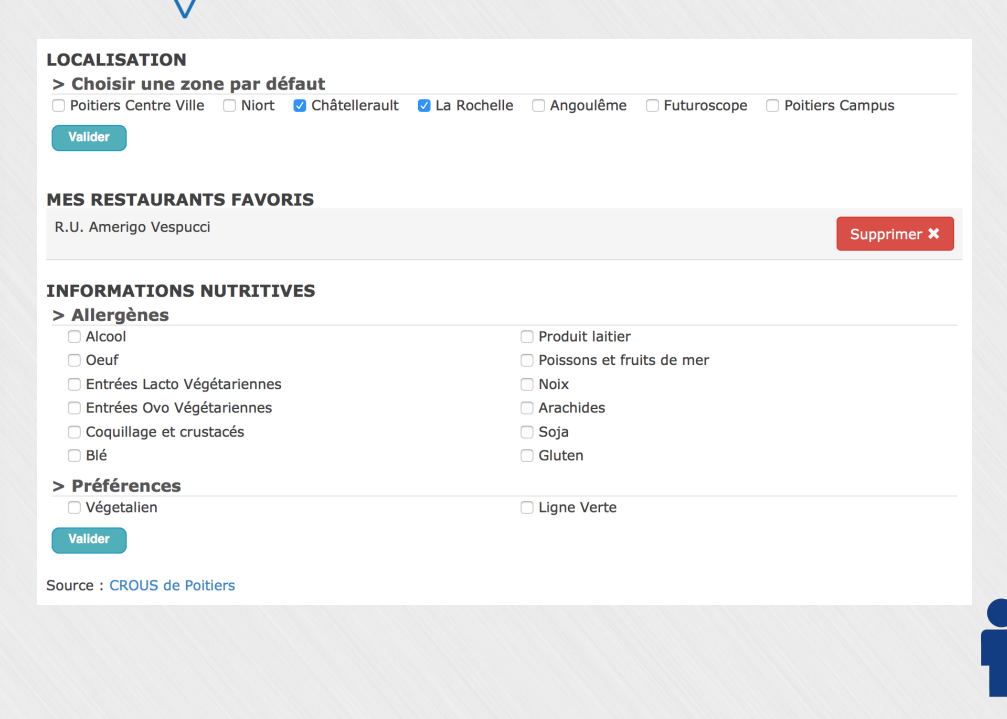

portail

Ø esup-dining (RU & Menus)

- <sup>v</sup> Bilan
	- Des flux v3 récemment déployés
		- ... mais encore à enrichir (mai 2015)
	- Une portlet (RC2) disponible
		- § Source: https://github.com/EsupPortail/esup-dining
		- § Doc: https://www.esup-portail.org /wiki/display/PROJESUPMOBILE/esup-dining
	- … avec des améliorations à apporter => une v.1.0 à sortir
		- § Des bugs (non bloquants) lors de l'installation (batch DB)
		- § Des améliorations possibles (performances, UI,…)

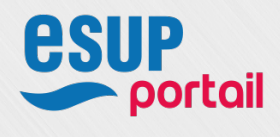

esup-crousannonces (Logements & Emplois)

## <sup>v</sup> Fonctionnement général

Sites web partenaires 

Interrogation par webservice

Construction de la requête en fonction des options de recherche sélectionnées par l'utilisateur

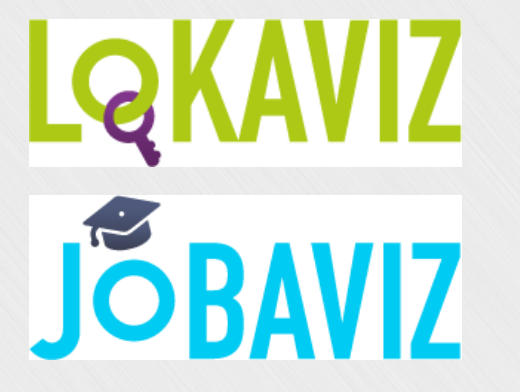

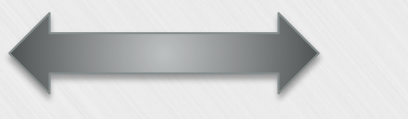

**ENT** Université de La Rochelle Mon environnement numérique de travail

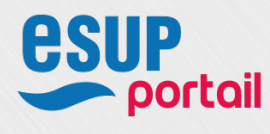

#### Ø esup-crousannonces (Logements & Emplois)

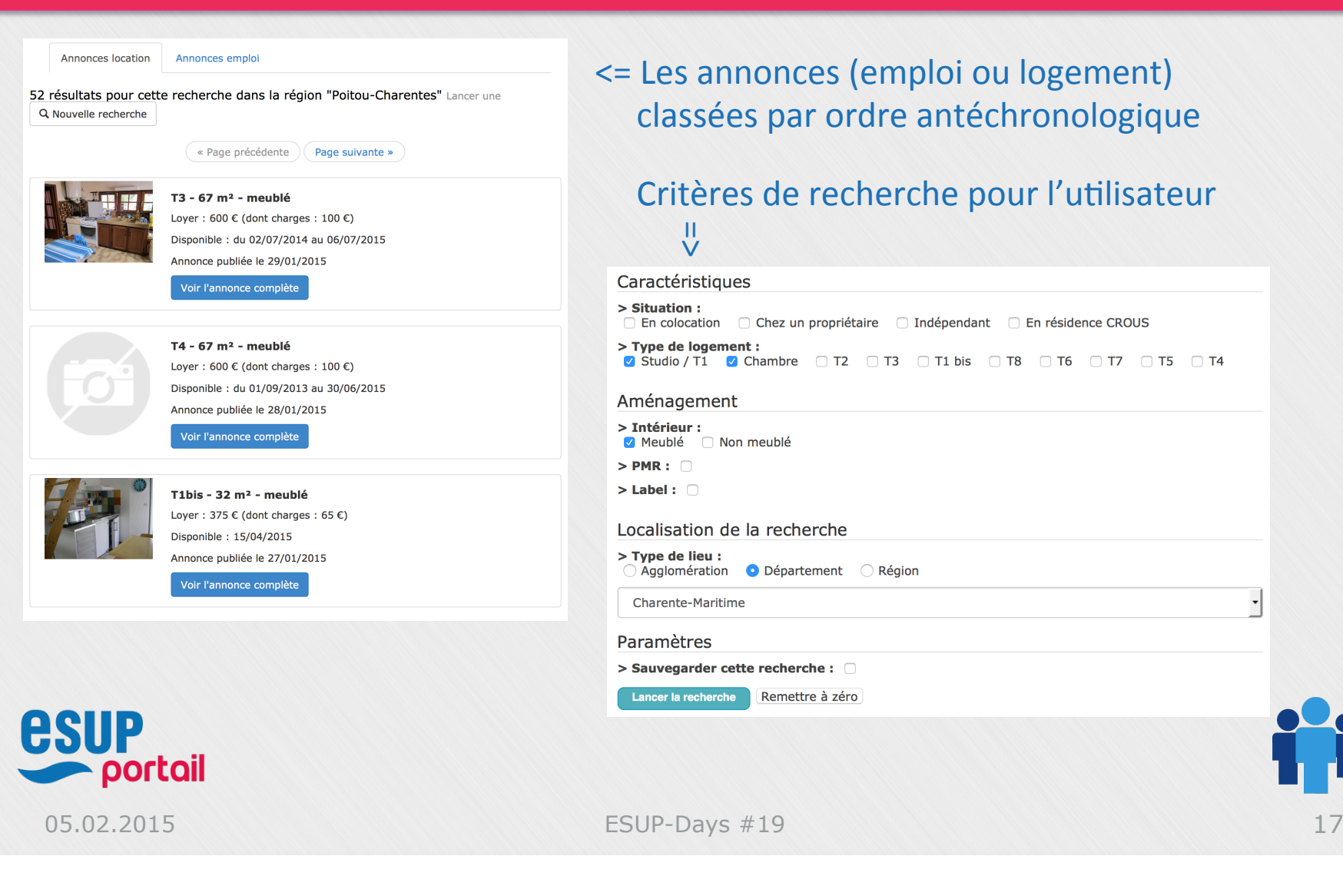

#### Ø esup-crousannonces (Logements & Emplois)

#### Les fiches complètes renvoient directement sur les sites de références

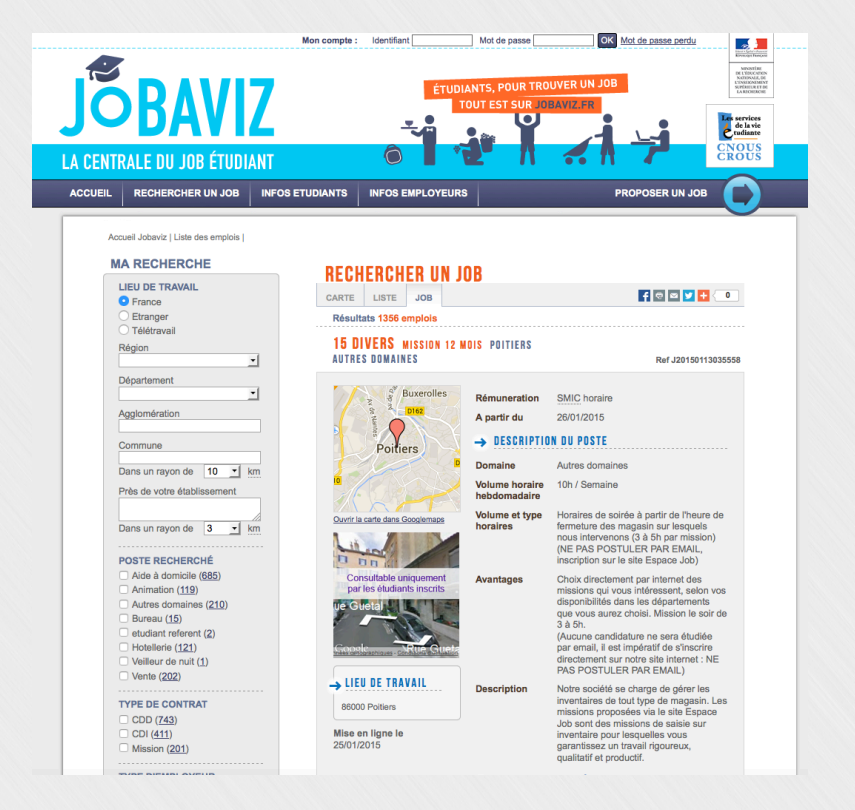

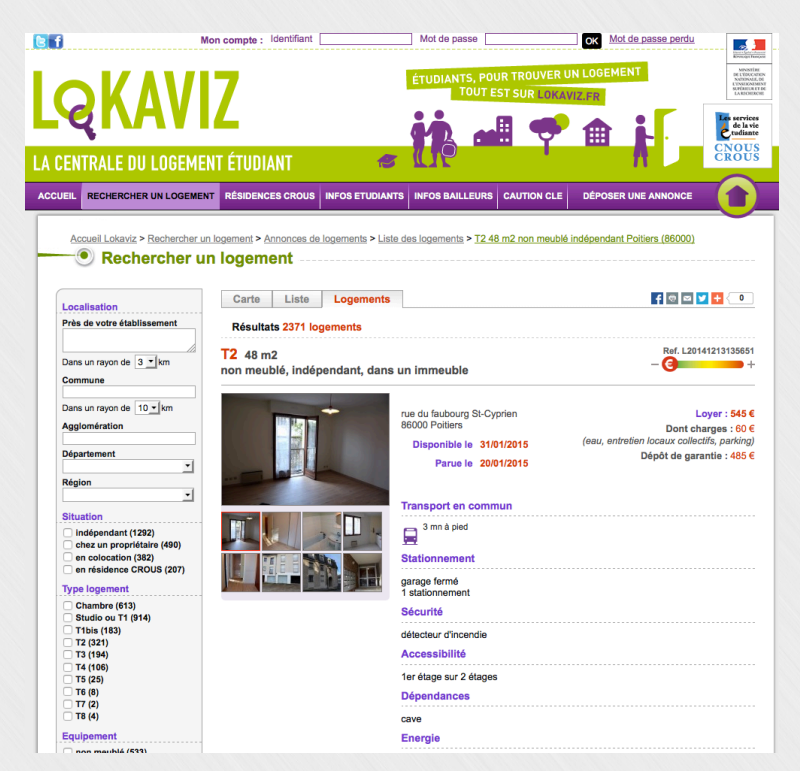

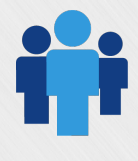

portail

**esup** 

- Ø esup-crousannonces (Logements & Emplois)
	- <sup>v</sup> Bilan
		- Une portlet (RC1) disponible
			- § Source: https://github.com/EsupPortail/esup-crousannonces
			- Doc: https://www.esup-portail.org/ wiki/display/crousannonces/esup-crousannonces
		- … avec des améliorations à apporter => une v.1.0 à sortir
			- § Des améliorations possibles (optimisation du code, UI,…)
		- … et en espérant aussi des modifs du côté du webservices Lokaviz/Jobaviz également
			- § Usage des images « petits formats »,…
		- Demande de clé (droits/stats)
			- § contactcleportlet@crous-mobile.fr

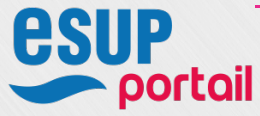

#### $\triangleright$  The end...

## Merci de votre attention

## **Des questions ?**

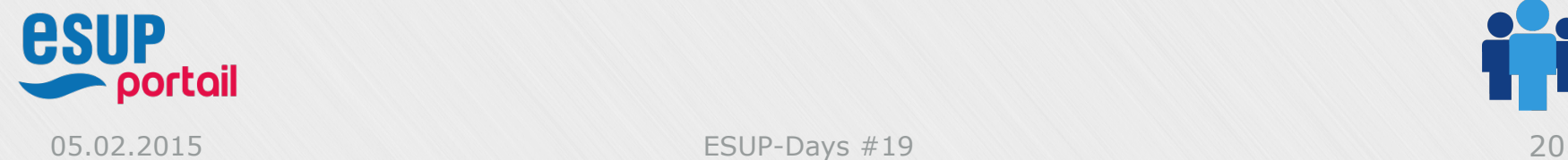

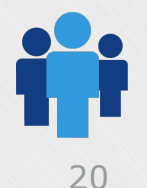